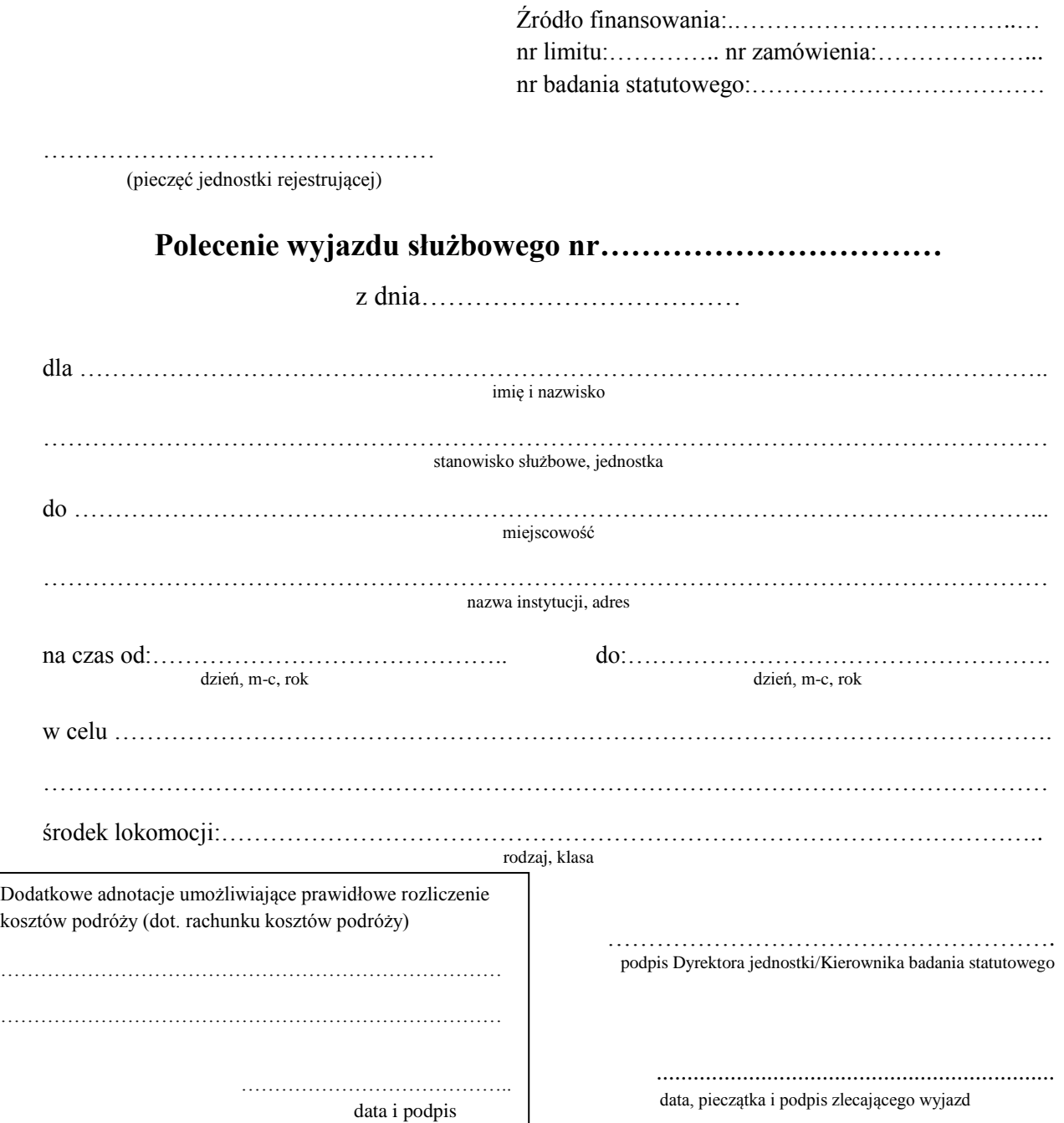

Proszę o wypłacenie zaliczki w kwocie:……………………………… słownie…………………………………… ………………………………………………………………………………………………………………………. w kasie/na rachunek bankowy\* 1) właściwy jak do przelewów wynagrodzeń 2) inny tj.:…………………………………………………………………………………………………….. na pokrycie wydatków zgodnie z poleceniem wyjazdy służbowego nr…………………………………

Zobowiązuję się rozliczyć z pobranej zaliczki w terminie 14 dni od dnia zakończenia podróży służbowej upoważniając równocześnie uczelnię do potrącenia kwoty nierozliczonej zaliczki z najbliższej wypłaty wynagrodzenia.

\* niepotrzebne skreślić

………………………………………………….. data i podpis delegowanego

## **Rachunek kosztów podróży**

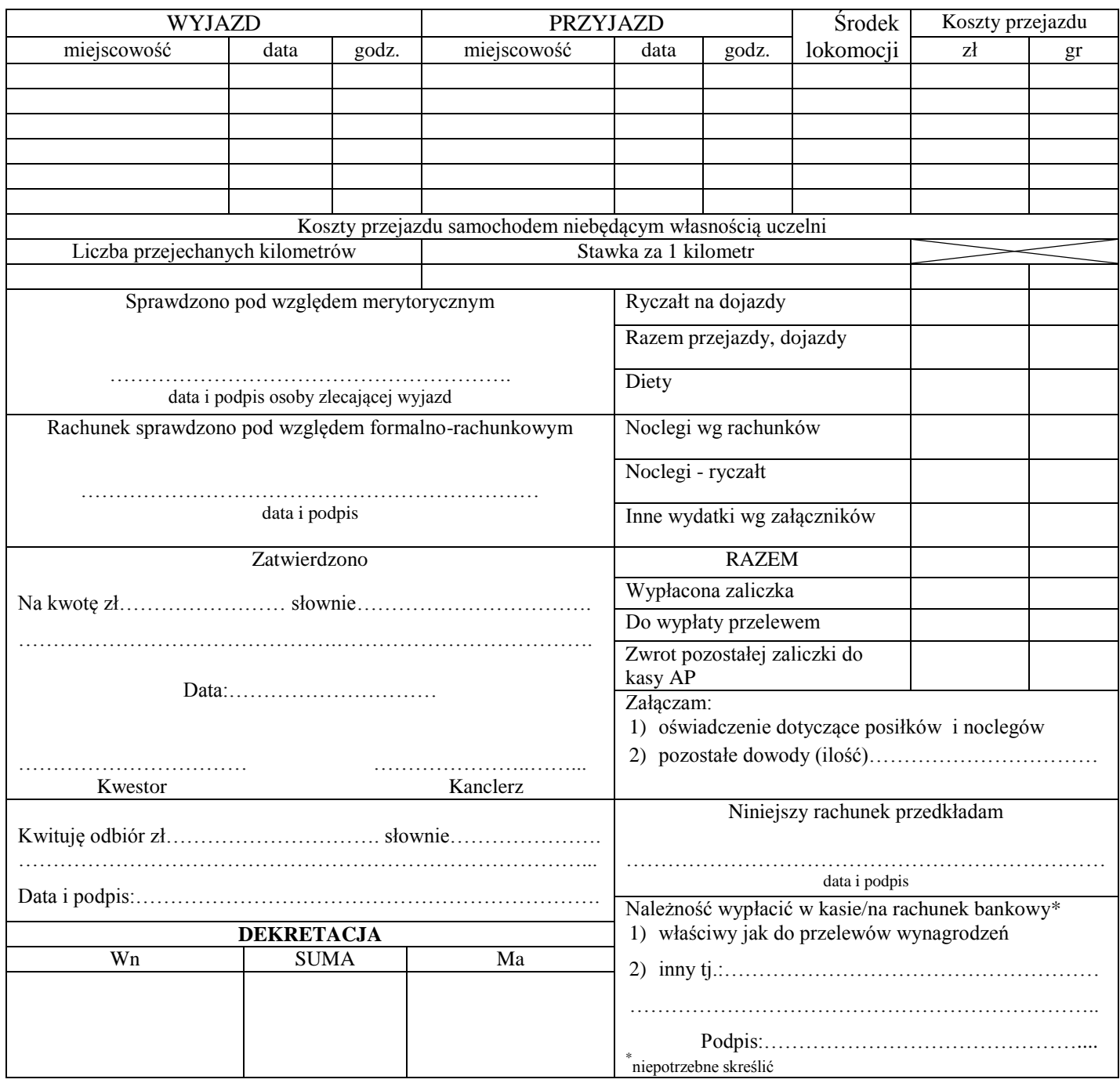

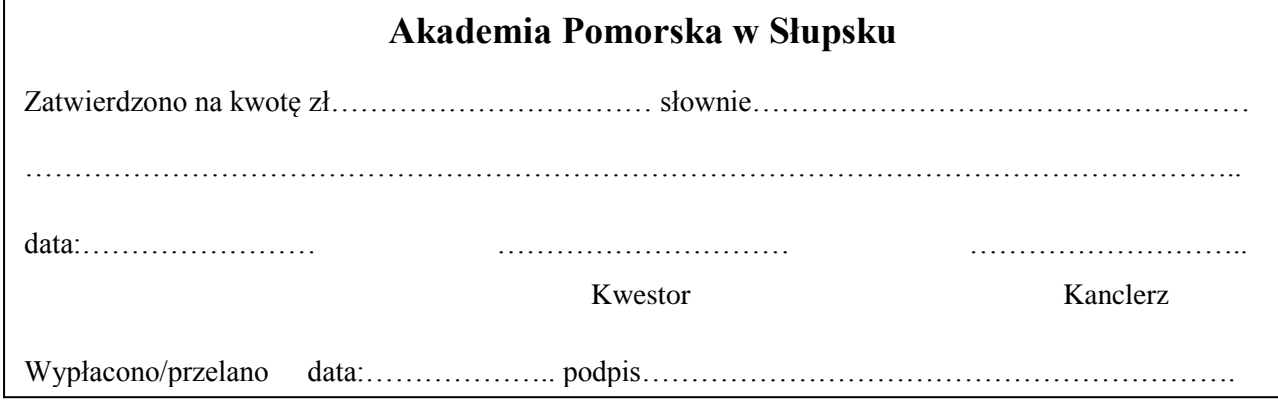